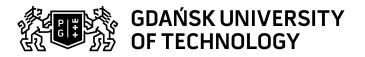

## Subject card

| Subject name and code                                                                                                    | CAD - Computer Aided Design, PG_00044430                                                                                                    |                                    |                                                              |                                     |                               |                                                                                                    |                                                |     |  |
|----------------------------------------------------------------------------------------------------|----------------------------------------------------------------------------------------------------|------------------------------------|--------------------------------------------------------------|-------------------------------------|-------------------------------|----------------------------------------------------------------------------------------------------|------------------------------------------------|-----|--|
| Field of study                                                                                                    | Engineering Management                                                                                                    |                                    |                                                              |                                     |                               |                                                                                                    |                                                |     |  |
| Date of commencement of studies                                                                                                    | October 2022                                                                                                    |                                    | Academic year of realisation of subject                      |                                     |                               | 2022/                                                                                                    | 2022/2023                                      |     |  |
| Education level                                                                                                    | first-cycle studies                                                                                                    |                                    | Subject group                                                |                                     |                               | field o                                                                                                  | Obligatory subject group in the field of study |     |  |
|                                                                                                    |                                                                                                    |                                    |                                                              |                                     |                               | Subject group related to scientific research in the field of study                                       |                                                |     |  |
| Mode of study                                                                                                    | Part-time studies (on-line)                                                                                                    |                                    | Mode of delivery                                             |                                     |                               | blende                                                                                                   | blended-learning                               |     |  |
| Year of study                                                                                                    | 1                                                                                                    |                                    | Language of instruction                                      |                                     |                               | Polish                                                                                                   |                                                |     |  |
| Semester of study                                                                                                    | 2                                                                                                    |                                    | ECTS credits                                                 |                                     |                               | 3.0                                                                                                    | 3.0                                            |     |  |
| Learning profile                                                                                                    | general academic profile                                                                                                    |                                    | Assessment form                                              |                                     |                               | assessment                                                                                               |                                                |     |  |
| Conducting unit                                                                                                    | Department of Informatics in Management -> Faculty of Management and Economics                                                                                                    |                                    |                                                              |                                     |                               |                                                                                                    |                                                |     |  |
| Name and surname                                                                                                    | Subject supervisor                                                                                                    |                                    | dr inż. arch. Karolina Krause-Brykalska                      |                                     |                               |                                                                                                    |                                                |     |  |
| of lecturer (lecturers)                                                                                                    | Teachers                                                                                                    |                                    | dr inż. arch. Karolina Krause-Brykals                        |                                     |                               | ska                                                                                                    |                                                |     |  |
| Lesson types and methods of instruction                                                                                                    | Lesson type                                                                                                    | Lecture                            | Tutorial                                                     | Laboratory                          | Projec                        | :t                                                                                                    | Seminar                                        | SUM |  |
|                                                                                                    | Number of study hours                                                                                                    | 0.0                                | 0.0                                                          | 16.0                                | 0.0                           |                                                                                                    | 0.0                                            | 16  |  |
|                                                                                                    | E-learning hours inclu                                                                                                    |                                    |                                                              | i                                   |                               | i                                                                                                    |                                                |     |  |
| Learning activity and number of study hours                                                                                                    | Learning activity Participation in didact classes included in st plan                                                                                                    |                                    |                                                              | Participation in consultation hours |                               | Self-study SUM                                                                                           |                                                |     |  |
|                                                                                                    | Number of study 16 hours                                                                                                    |                                    |                                                              | 5.0                                 |                               | 54.0 75                                                                                                  |                                                | 75  |  |
| Subject objectives                                                                                                    | To familiarize the students with the basics of design using specialized CAD software. To transfer the knowledge in the field of computer-aided design and the practical use of selected CAD programs.                                                                            |                                    |                                                              |                                     |                               |                                                                                                    |                                                |     |  |
| Learning outcomes                                                                                                    | Course outcome Subject outcome Method of verification                                                                                                    |                                    |                                                              |                                     |                               | fication                                                                                                 |                                                |     |  |
|                                                                                                    | [K6_W05] knows the statistical and IT methods and tools that enable the acquisition and presentation of data on the organisation's resources, including technical resources                                                                                                    |                                    | specific of computer-aided design                            |                                     |                               | [SW1] Assessment of factual<br>knowledge<br>[SW2] Assessment of knowledge<br>contained in presentation   |                                                |     |  |
| [K6_U06] uses basic theoretica knowledge to solve selected organizational problems, design technical solutions and manage projects, including engineering projects |                                                                                                    | elected<br>ms, design<br>nd manage | CAD/CAM/CAE software; is able to properly format the prints, |                                     |                               | [SU1] Assessment of task fulfilment [SU3] Assessment of ability to use knowledge gained from the subject |                                                |     |  |
| Subject contents                                                                                                    | Introduction. Fusion 360 user interface. Modelling of simple solids. Sketching. The use of SCULPT space. Modification of models and creation of components. Design project management. Assembly of components. Rendering and creating drawing documentation. CAM and animations. |                                    |                                                              |                                     |                               |                                                                                                    |                                                |     |  |
| Prerequisites and co-requisites                                                                                                    | Basic knowledge of engineering drawing, knowledge of computer operating systems.                                                                                                    |                                    |                                                              |                                     |                               |                                                                                                    |                                                |     |  |
| Assessment methods and criteria                                                                                                    | Subject passing criteria                                                                                                    |                                    | Passing threshold                                            |                                     | Percentage of the final grade |                                                                                                    |                                                |     |  |
|                                                                                                    | Midterm colloquium                                                                                                    |                                    | 60.0%                                                        |                                     |                               |                                                                                                    | 60.0%                                          |     |  |
|                                                                                                    | Practical exercises                                                                                                    |                                    | 60.0%                                                        |                                     |                               | 40.0%                                                                                                    |                                                |     |  |

Data wydruku: 26.04.2024 04:28 Strona 1 z 2

| Recommended reading                                            | Basic literature                                                                                                    | Exercises shared by the instructors.     Software producer's training materials available online.                                                                  |  |  |  |  |
|----------------------------------------------------------------|----------------------------------------------------------------------------------------------------|----------------------------------------------------------------------------------------------------|--|--|--|--|
|                                                                | Supplementary literature                                                                                                    | Any literature on the design with Fusion 360.                                                                                                    |  |  |  |  |
|                                                                | eResources addresses                                                                                                    | Adresy na platformie eNauczanie:                                                                                                    |  |  |  |  |
|                                                                |                                                                                                    | Komputerowe wspomaganie projektowania (ZI, niestacjonarne - online - 2022/2023) - Moodle ID: 24367<br>https://enauczanie.pg.edu.pl/moodle/course/view.php?id=24367 |  |  |  |  |
| Example issues/<br>example questions/<br>tasks being completed | Using 3D modelling, follow these steps: 1) create a cuboid with a base of a square with a geometric centre at the beginning of the coordinate system, with a side of 98 mm and a height of 37 mm 2) set a cylinder with a diameter of 63 mm and a height of 31 mm on the rectangular prism 3) using the SHELL command, convert the solid into a shell with a wall thickness of 5 mm 4) cut the shell in half using the YZ plane 5) create components from both halves and spread them apart  Complete the model of the crank system based on the attached design documentation including the assembly drawing and executive drawings of individual components. |                                                                                                    |  |  |  |  |
| Work placement                                                 | Not applicable                                                                                                    |                                                                                                    |  |  |  |  |

Data wydruku: 26.04.2024 04:28 Strona 2 z 2